# **BAB IV HASIL DAN ANALISA**

#### **4.1. Data PT. PLN Kupang**

Pemodelan sistem tenaga PLN Kupang pertama-tama ditangani dengan menggunakan foto-foto yang dikumpulkan selama survei sebelum simulasi dimulai. Menggunakan software ETAP Power Station, single line modelling, dan input semua data pendukung simulasi. Single line PLN Kupang akan dimodelkan pada software ETAP power station berikut.

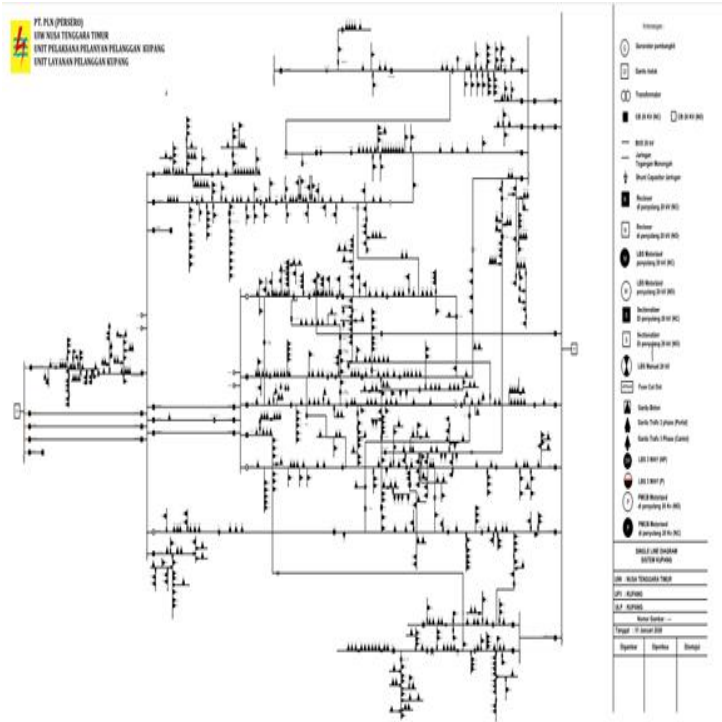

Gambar 4.1 SLD PLN kupang

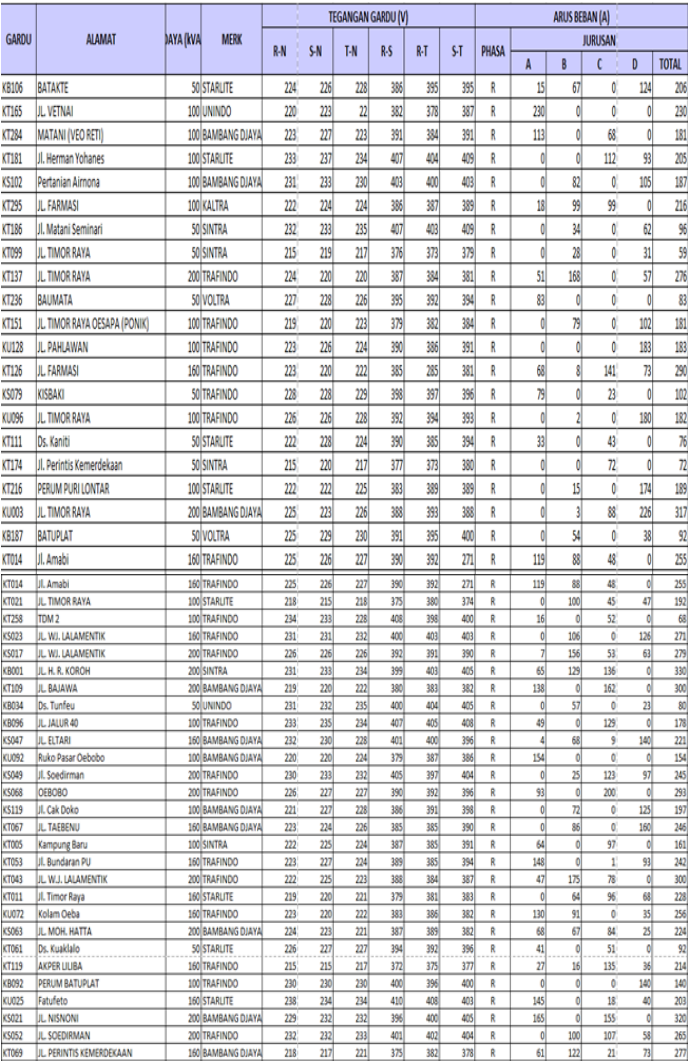

# **1.2. Data Gardu, tegangan dan Arus Beban ULP3 Kupang**

| KU129          | JL FRANS SEDA                     | <b>SO TRAFINDO</b>                | 227        | 228                       | 223        | 397        | 390        | 391        | R      | d        | Ő              | 0                         | 87              | 87         |
|----------------|-----------------------------------|-----------------------------------|------------|---------------------------|------------|------------|------------|------------|--------|----------|----------------|---------------------------|-----------------|------------|
| KU035          | JL SAMRATU LANGI                  | 200 BAMBANG DJAYA                 | 225        | 223                       | 225        | 387        | 390        | 38         | R      | 124      | ¢              | 69                        | $\mathbf{1}$    | 194        |
| <b>KS055</b>   | <b>JL. FRANS SEDA</b>             | 160 BAMBANG DJAYA                 | 222        | 220                       | 219        | 384        | 383        | 380        | Ŕ      | 97       | ¢              | 134                       | ol              | 231        |
| KT101          | <b>JL SANJUAN</b>                 | 160 SINTRA                        | 229        | 228                       | 233        | 395        | 402        | 402        | R      | 139      | Ō              | 127                       | o               | 266        |
| KT039          | Jl. Fektor Funay                  | 200 TRAFINDO                      | 227        | 230                       | 220        | 396        | 399        | 400        | R      | $\pi$    | $\frac{1}{2}$  | 56                        | 123             | 354        |
| KU123          | <b>JL TIMOR RAYA</b>              | 160 SINTRA                        | 227        | 227                       | 227        | 394        | 394        | 394        | Ŕ      | 124      | $\overline{c}$ | $\overline{\mathfrak{n}}$ | Ö               | 197        |
|                |                                   |                                   |            |                           |            |            |            |            |        |          |                |                           |                 |            |
| KT297          | JL, MATANI, PENFUI TIMUR          | 100 KALTRA                        | 222        | 225                       | 224        | 387        | 386        | 390        | R      | O        | 125            | 0                         | 54              | 179        |
| KS009          | Jl. Soeharto                      | 200 TRAFINDO                      | 231        | 233                       | 231        | 401        | 400        | 403        | R      | 158      | $\overline{0}$ | 3                         | 83              | 314        |
| KT194          | JL TPU LILIBA                     | 200 TRAFINDO                      | 223        | 224                       | 225        | 385        | 387        | 393        | R      | ٥        | 83             | 86                        | 149             | 319        |
| KU099          | JL. FRANS SEDA                    | 100 TRAFINDO                      | 219        | 223                       | 216        | 383        | 374        | 382        | R      | d        | 124            | O                         | o               | 124        |
| KT227          | LASIANA                           | <b>SO BAMBANG DJAYA</b>           | 225        | 228                       | 225        | 394        | 389        | 394        | R      | 60       | Ō              | Ō.                        | 0               | 60         |
| KT074          | <b>JL VEKTOR FUNAY</b>            | 160 TRAFINDO                      | 225        | 225                       | 227        | 388        | 183        | 393        | R      | 152      | Ō              | 136                       | O               | 288        |
| KT261          | <b>JL TIMOR RAYA</b>              | 100 BAMBANG DJAYA                 | 228        | 224                       | 224        | 390        | 391        | 384        | Ŕ      | Ó        | $\overline{B}$ | Ō.                        | 42              |            |
| <b>KT004</b>   | Kantor Lurah Lama penfui          | 200 TRAFINDO                      | 226        | 223                       | 225        | 387        | 392        | 38         | R      | d        | 59             | 69                        | 100             | 228        |
| KT058          | JL. SAM RATULANGI RAYA            | 250 TRAFINDO                      | 223        | $\overline{\mathfrak{m}}$ | 225        | 386        | 388        | 387        | R      | 139      | Ō              | 102                       | 157             | 398        |
| <b>KB094</b>   | PENGKASE                          | <b>SO</b> SINTRA                  | 227        | 231                       | 223        | 399        | 386        | 395        | R      | 30       | Ō              | 11                        | Ō               | 41         |
| KU062          | JL MB MAIL                        | 100 BAMBANG DJAYA                 | 239        | 241                       | 241        | 415        | 414        | 418        | Ŕ      | 82       | ¢              | 51                        | 0               | 133        |
|                |                                   |                                   |            |                           |            |            |            |            |        |          |                | 7Í                        |                 |            |
| <b>KS154</b>   | KUANINO                           | 100 BAMBANG DJAYA                 | 226        | 226                       | 226        | 393        | 391        | 390        | R      | 145      | ō              |                           | o               | 152        |
| KB162          | SIKUMANA (BELAKANG SMAN 6)        | <b>SO STARLITE</b>                | 234        | 233                       | 235        | 405        | 407        | 405        | R      | 66       | Ō              | 16                        | o               | 82         |
| KU068          | JL SUMBA                          | 250 SINTRA                        | 218        | 218                       | 218        | 377        | 380        | 378        | R      | Ó        | 220            | 80                        | 83              | 383        |
| KT046          | JL. TIMOR RAYA                    | 100 UNINDO                        | 221        | 220                       | 224        | 380        | 387        | 387        | R      | d        | 75             | 0                         | 25              | 100        |
| KU055          | <b>PASIR PANJANG</b>              | 200 SINTRA                        | 224        | 224                       | 224        | 387        | 390        | 38         | R      | d        | 145            | O                         | 124             | 269        |
| KT202          | <b>JL THAMRIN</b>                 | 100 STARLITE                      | 227        | 227                       | 226        | 393        | 391        | 393        | R      | 27       | Ō              | \$5                       | o               | 122        |
| KU081          | <b>DEPAN POLRESTA</b>             | 100 TRAFINDO                      | 220        | 223                       | 221        | 385        | 381        | 385        | R      | ¢        | ¢              | o                         | 145             | 145        |
| KT025          | <b>MATA AIR</b>                   | 160 TRAFINDO                      | 229        | 229                       | 229        | 397        | 397        | 397        | R      | 186      | 65             | O.                        | o               | 251        |
| KT196          | Jl. Pelita                        | 100 VOLTRA                        | 221        | 223                       | 223        | 384        | 384        | 387        | R      | 110      | Ō              | Ō                         | 0               | 110        |
| <b>CL053</b>   | <b>JL SAMRATU LANGI</b>           | 160 TRAFINDO                      | 220        | 222                       | 222        | 388        | 392        | 390        | R      | 83       | 134            | Ō.                        | 7               | 227        |
| KS016          | Jl. Jhon Amalo                    | 160 STARLITE                      | 230        | 232                       | 232        | 400        | 399        | 402        | R      | 39       | 155            | Ō                         | 76              | 270        |
| KS024          | Manutagen                         | 100 STARLITE                      | 227        | 223                       | 223        | 391        | 391        | 385        | R      | 29       | ō              | 79                        | $\circ$         | 108        |
| KT038          | <b>JL TIMOR RAYA</b>              | 100 STARLITE                      | 227        | 227                       | 228        | 393        | 395        | 395        | R      | ő        | 89             | o                         | 35              | 124        |
| KU109          | Jl. Perintis Kemerdekaan          | 100 BAMBANG DJAYA                 | 229        | 226                       | 230        | 393        | 400        | 394        | R      | 147      | ¢              | O.                        | o               | 147        |
| KT235          | <b>JL. MATAHARI</b>               | 160 BAMBANG DJAYA                 | 226        | 231                       | 229        | 395        | 393        | 401        | Ŕ      | 148      | ó              | 131                       | o               | 279        |
| KT161          | JL. DAMAI LILIBA                  | 160 STARLITE                      | 225        | 225                       | 224        | 394        | 388        | 396        | Ŕ      | 29       | ó              | 105                       |                 | 205        |
| KS006          | <b>JL ADVOKAD</b>                 | 200 BAMBANG DJAYA                 | 231        | 232                       | 231        | 402        | 401        | 402        | R      | 133      | 44             | 16                        | 89              | 282        |
| KU002          | PERUMNAS                          | 160 STARLITE                      | 229        | 229                       | 230        | 398        | 356        | 400        | R      | 88       | Ō              | 52                        | 37              | 177        |
| KU013          | <b>BENTENG</b>                    | 200 SINTRA                        | 225        | 225                       | 228        | 390        | 394        | 393        | R      | ¢        | 139            | $\overline{\eta}$         | 16              | 230        |
| KS041<br>KS103 | Jl. Hati Mulia<br>JL. H. R. KOROH | 100 TRAFINDO<br><b>SOTRAFINDO</b> | 226<br>230 | 228<br>234                | 227<br>233 | 396<br>399 | 391<br>404 | 396<br>404 | R<br>Ŕ | d<br>93  | 62             | Ō.<br>ō                   | 100<br>$\theta$ | 162        |
| KT002          | <b>JL TIMOR RAYA</b>              | 200 SINTRA                        | 229        | 226                       | 226        | 397        | 394        | 391        | R      | 11       | ¢<br>88        | 28                        | 68              | 93<br>195  |
| KS106          | JI, Jati Kapadala                 | <b>SOTRAFINDO</b>                 | 225        | 228                       | 224        | 396        | 386        | 392        | Ŕ      | 50       | ō              | o                         | O               | 50         |
| KS116          | <b>JL SOEHARTO</b>                | 100 STARLITE                      | 232        | 233                       | 232        | 404        | 400        | 400        | Ŕ      | d        |                | Ō.                        | $\overline{6}$  | 83         |
| KS051          | <b>JL GAJAH MADA</b>              | 200 BAMBANG DJAYA                 | 225        | 227                       | 229        | 390        | 395        | 397        | R      | 43       | 110            | 98                        | 25              | 276        |
| KU006          | JL, PERINTIS KEMERDEKAAN          | 200 TRAFINDO                      | 225        | 227                       | 222        | 392        | 388        | 392        | Ŕ      | 103      | ¢              | 130                       | o               | 233        |
| KT185          | <b>BTN Kolhua</b>                 | 100 TRAFINDO                      | 229        | 230                       | 230        | 399        | 396        | 400        | R      | 44       | 82             | o                         | O               | 126        |
| KT042          | JL WJ. LALAMENTIK                 | 160 SINTRA                        | 232        | 232                       | 231        | 403        | 402        | 402        | Ŕ      | d        | 138            | O.                        | 39              | 177        |
| KB036          | <b>TABULOLONG</b>                 | <b>SO</b> STARLITE                | 235        | 230                       | 228        | 406        | 401        | 396        | Ŕ      | d        | 17             | ö                         | 42              | 59         |
| KS028          | <b>JL. CAK DOKO</b>               | 200 UNINDO                        | 228        | 224                       | 225        | 389        | 390        | 391        | Ŕ      | ó        | 16             | Ō,                        | 149             | 165        |
| KT095          | JL. BUNDARAN PU                   | 160 BAMBANG DJAYA                 | 222        | 226                       | 224        | 388        | 386        | 392        | R      | 68       | ó              | 160                       | Ō               | 228        |
| KT143          | JL. PIET A. TALLO                 | 160 BAMBANG DJAYA<br>160 STARLITE | 220        | 219<br>211                | 222<br>208 | 378<br>364 | 383<br>361 | 382<br>364 | R      | d<br>225 | 77             | O,                        | 108             | 185<br>225 |
| KU132<br>KB015 | Jl. Monginsidi<br>PLTD TENAU      | 160 STARLITE                      | 208<br>233 | 237                       | 235        | 408        | 403        | 409        | R<br>R | \$       | ¢<br>t         | o<br>119                  | 0<br>64         | 195        |
| KU019          | JL, URIP SUMUHARJO                | 200 TRAFINDO                      | 222        | 225                       | 227        | 383        | 391        | 393        | Ŕ      | ó        | 140            | 55                        | 119             | 314        |
| KT244          | <b>JL SANJUAN</b>                 | 200 TRAFINDO                      | 229        | 234                       | 231        | 404        | 398        | 403        | R      | 142      | ō              | 94                        | Ō               | 236        |
| KU108          | <b>JL YOS SUDARSO</b>             | 100 TRAFINDO                      | 230        | 231                       | 233        | 402        | 402        | 402        | R      | 69       | d              | 52                        | $\mathbf{0}$    | 120        |
| KU078          | JL, MANGGA II                     | 100 STARLITE                      | 227        | 229                       | 227        | 397        | 391        | 398        | R      | ø        | 70             | O.                        | 65              | 135        |
| KU117          | JL NANGKA                         | 160 TRAFINDO                      | 227        | 228                       | 230        | 394        | 397        | 398        | Ŕ      | 198      | Ċ              | õ                         | $\mathfrak{o}$  | 198        |
|                |                                   |                                   |            |                           |            |            |            |            |        |          |                |                           |                 |            |

*Sumber : PT. PLN-ULP3 Kupang*

Tabel 4.1 tabel data gardu, tegangan dan arus beban

#### **1.3. Pemodelan SLD Sistem Kelistrikan PLN KUPANG**

Tahap awal dalam melakukan analisis adalah pemodelan single line diagram sistem kelistrikan PLN Kupang menggunakan software ETAP Power Station. Semua informasi teknis, seperti kapasitas, generator, saluran, transformator, dan beban, akan dimasukkan dalam simulasi ini.

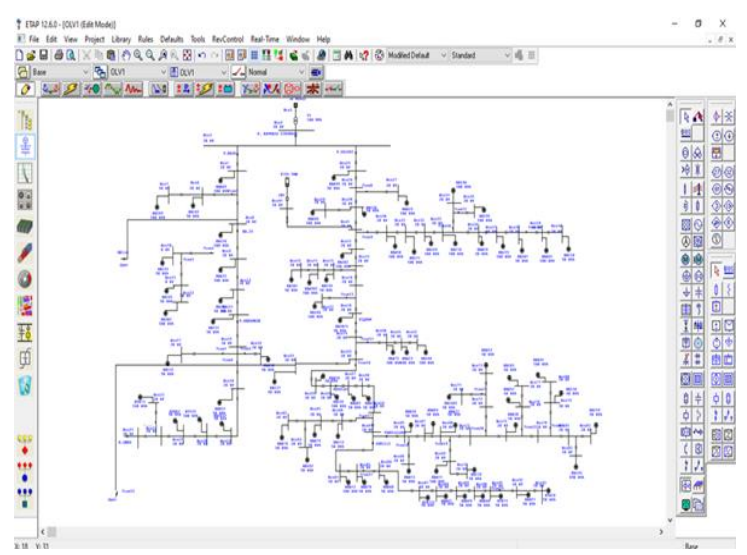

Gambar 4.2 Pemodelan Single Line Diagram Sistem Ketenagalistrikan PLN Kupang di Software ETAP Power Station.

### **1.4. Simulasi** *Load Flow* **Menggunakan** *Software ETAP* **pada kondisi sebelum integrasi**

Simulasi *load flow* ini Untuk memastikan status awal sistem, peringkat tegangan pada setiap bus, jumlah daya yang mengalir di setiap saluran, dan jumlah daya aktif dan reaktif pada bus, simulasi aliran beban dilakukan. Kondisi CB pada PLTS dalam kondisi terbuka pada simulasi ini.

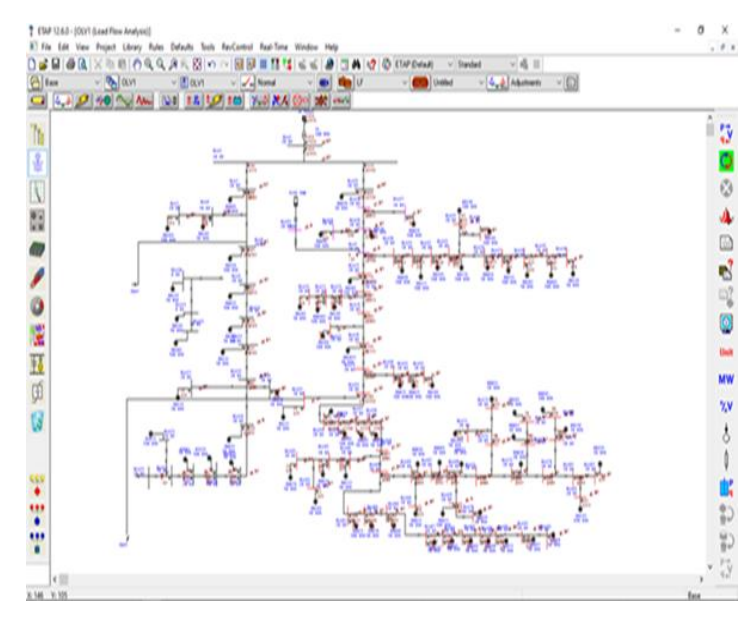

Gambar 4.3 Sesudah dijalankan dengan load flow pada kondisi sebelum integrasi

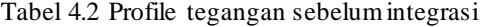

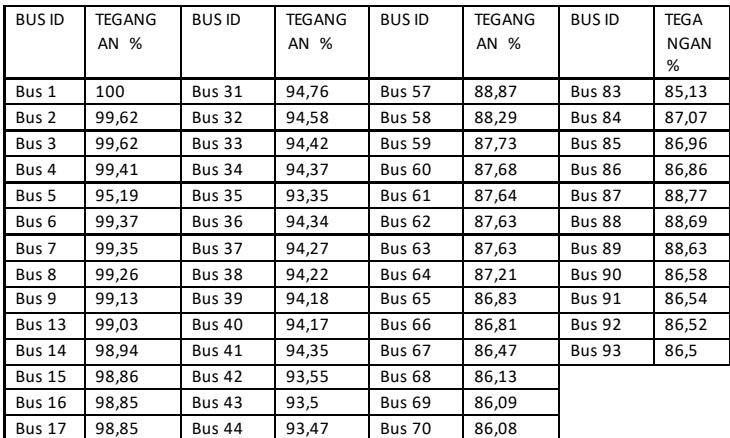

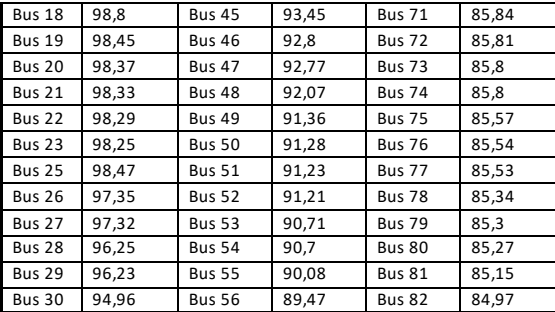

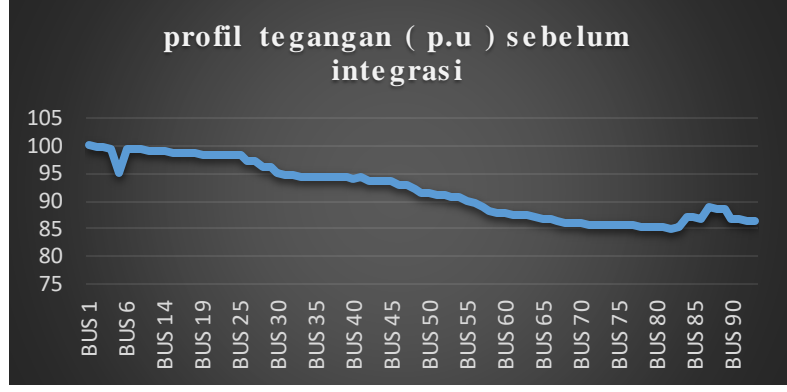

Gambar 4.4 Grafik profil tegangan sebelum integrasi

Dari grafik dan tabel diatas kita dapat melihat bahwa terdapat 44 bus yang mengalami undervoltage, maka dari masalah itu, kita akan integrasikan PLTS sebesar 5MW pada bus 5 dengan tujuan untuk dapat memperbaiki profile tegagan pada bus-bus yang mengalami *undervoltage* pada sistem jaringan.

#### **1.5. Hasil simulasi Load Flow setelah integrasi PLTS 5MW**

Dapat kita lihat pada gambar 4.5, Setelah integrasikan PLTS pada sistem jaringan PLN, masih terdapat beberapa bus yang mengalami undervoltage, artinya dengan mengintegrasikan PLTS pada sistem belum bisa untuk menstabilkan tegangan pada beberapa bus sehingga masih mengalami undervoltage.

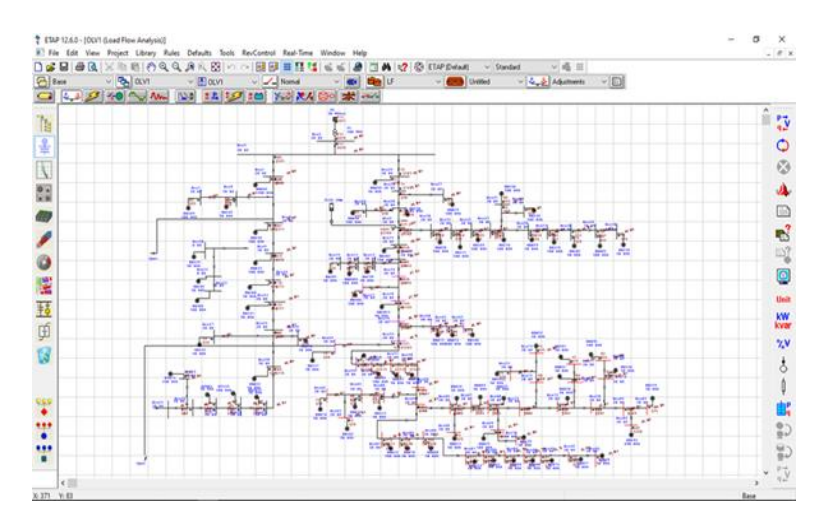

Gambar 4.5 Loadflow SLD sesudah integrasi

**Proses injeksi Daya dari PLTS bisa menaikkan profil tegangan :** Solar panel dari PLTS menyerap sinar matahari dan mengubahnya menjadi arus DC. Kemudian arus DC di teruskan ke Inverter daya sebagai output konvesional kemudian mengubah arus DC menjadi arus AC, dan di umpankan ke grid, kemudian dari itu di teruskan ke trafo step up dan kemudian daya yang di hasilkan di kirmkan ke jaringan distribusi melewati CB yang nantinya bisa mengontrol daya dari PLTS tersebut. Dan dari CB tersebut di hubungkan ke salah satu bus yang mana terhubung dengna bus-bus yang mengalami undervoltage. Sehingga dapat menaikan profil tegangan yang mengalami undervoltage. Seperti terlihat pada tabel 4.3 dimana profil tegangan mengalami perubahan setelah di integrasikan PLTS ke jaringan sistem 20KV.

| <b>BUSID</b>  | TEGANGA<br>N % | <b>BUSID</b>  | TEGANGA<br>N % | <b>BUSID</b>  | TEGANGA<br>N % | <b>BUSID</b>  | <b>TEGAN</b><br>GAN % |
|---------------|----------------|---------------|----------------|---------------|----------------|---------------|-----------------------|
|               |                |               |                |               |                |               |                       |
| Bus 1         | 100            | <b>Bus 31</b> | 99,58          | <b>Bus 57</b> | 93,94          | <b>Bus 83</b> | 90,35                 |
| Bus 2         | 99,92          | <b>Bus 32</b> | 99,41          | <b>Bus 58</b> | 93,38          | <b>Bus 84</b> | 92,2                  |
| Bus 3         | 99,92          | <b>Bus 33</b> | 99,26          | <b>Bus 59</b> | 92,83          | <b>Bus 85</b> | 92,1                  |
| Bus 4         | 99,68          | <b>Bus 34</b> | 99,21          | <b>Bus 60</b> | 92,79          | <b>Bus 86</b> | 92                    |
| Bus 5         | 100            | <b>Bus 35</b> | 99,19          | <b>Bus 61</b> | 92,75          | <b>Bus 87</b> | 91,91                 |
| Bus 6         | 99,64          | <b>Bus 36</b> | 99,18          | <b>Bus 62</b> | 92,74          | <b>Bus 88</b> | 91,84                 |
| Bus 7         | 99,62          | <b>Bus 37</b> | 99,11          | <b>Bus 63</b> | 92,74          | <b>Bus 89</b> | 91,78                 |
| Bus 8         | 99,49          | <b>Bus 38</b> | 99,06          | <b>Bus 64</b> | 92,34          | <b>Bus 90</b> | 91,73                 |
| Bus 9         | 99,33          | <b>Bus 39</b> | 99,03          | <b>Bus 65</b> | 91,97          | <b>Bus 91</b> | 91,7                  |
| <b>Bus 13</b> | 99,19          | <b>Bus 40</b> | 99,02          | <b>Bus 66</b> | 91,96          | <b>Bus 92</b> | 91,67                 |
| <b>Bus 14</b> | 99,06          | <b>Bus 41</b> | 99,19          | <b>Bus 67</b> | 91,63          | <b>Bus 93</b> | 91,66                 |
| <b>Bus 15</b> | 98,94          | <b>Bus 42</b> | 98,43          | <b>Bus 68</b> | 91,3           |               |                       |
| <b>Bus 16</b> | 98,93          | <b>Bus 43</b> | 98,38          | <b>Bus 69</b> | 91,26          |               |                       |
| <b>Bus 17</b> | 98,76          | <b>Bus 44</b> | 98, 35         | <b>Bus 70</b> | 91,25          |               |                       |
| <b>Bus 18</b> | 98,85          | <b>Bus 45</b> | 98,33          | <b>Bus 71</b> | 91,02          |               |                       |
| <b>Bus 19</b> | 98,76          | <b>Bus 46</b> | 97,71          | <b>Bus 72</b> | 91             |               |                       |
| <b>Bus 20</b> | 98,69          | <b>Bus 47</b> | 97,68          | <b>Bus 73</b> | 90,98          |               |                       |
| <b>Bus 21</b> | 98,64          | <b>Bus 48</b> | 97,01          | <b>Bus 74</b> | 90,98          |               |                       |
| <b>Bus 22</b> | 98,6           | <b>Bus 49</b> | 96,32          | <b>Bus 75</b> | 90,76          |               |                       |
| <b>Bus 23</b> | 98,57          | <b>Bus 50</b> | 96,25          | <b>Bus 76</b> | 90,74          |               |                       |
| <b>Bus 25</b> | 99,91          | <b>Bus 51</b> | 96,2           | <b>Bus 77</b> | 90,73          |               |                       |
| <b>Bus 26</b> | 99,91          | <b>Bus 52</b> | 96,1           | <b>Bus 78</b> | 90,54          |               |                       |
| <b>Bus 27</b> | 99,89          | <b>Bus 53</b> | 95,7           | <b>Bus 79</b> | 90,51          |               |                       |
| <b>Bus 28</b> | 99,94          | <b>Bus 54</b> | 95,69          | <b>Bus 80</b> | 90,48          |               |                       |
| <b>Bus 29</b> | 99,92          | <b>Bus 55</b> | 95,1           | <b>Bus 81</b> | 90,36          |               |                       |
| <b>Bus 30</b> | 99,78          | <b>Bus 56</b> | 94,51          | <b>Bus 82</b> | 90,19          |               |                       |

Tabel 4.3 profile tegangan sesudah integrasi PLTS 5MW

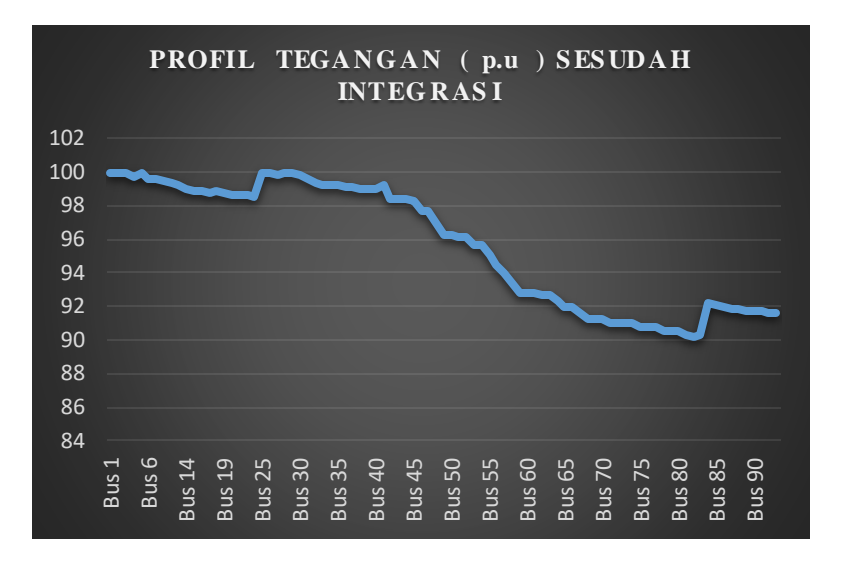

Gambar 4.6 Grafik profil tegangan sesudah integrasi PLTS

Dari grafik profil tegangan diatas kita dapat melihat bahwa setelah di integrasikan PLTS pada sistem jaringan PLN, ada beberapa bus yang mengalami kenaikan rating tegangan dan kembali normal yaitu seusai standar IEEE  $(≥ 0.95 p.u)$  dan bus – bus yang mengalami *undervoltage* sebelum integrasi PLTS juga mengalami kenaikkan rating tegangan yang berdampak lebih baik pada bus tersebut. Dan pada tabel diatas kita dapat melihat dari 44 bus yang tadinya mengalami undervoltage setelah di integrasikan PLT hanya tinggal 38 bus yang masih mengalami undervoltage. Jadi solusinya seperti apa untuk menaikkan profiil tegangan yang masih mengalami undervoltage? Solusinya adalah dengan melakukan pemsangan Kapasitor pada bus yang masih mengalami undervoltage.

### 1.6. **Hasil Perbandingan Profil Tegangan,**  $P_{Loss}$ **, dan**  $Q_{Loss}$  **kondisi sebelum dan sesuda integrasi**

Perbandingan Profil tegangan pada simulasi sebelum dan sesudah integrasi dapat dilihat pada Grafik (4.7), Rating tegangan pada tiap bus yang mengalami critical atau undervoltage kembali normal sesuai standart IEEE ( Vd 0,95 ≤ Vd≤1,05). Kenaikan terjadi pada beberapa bus yang tidak mengalami critical atau undervoltage, di atas batas standart IEEE.

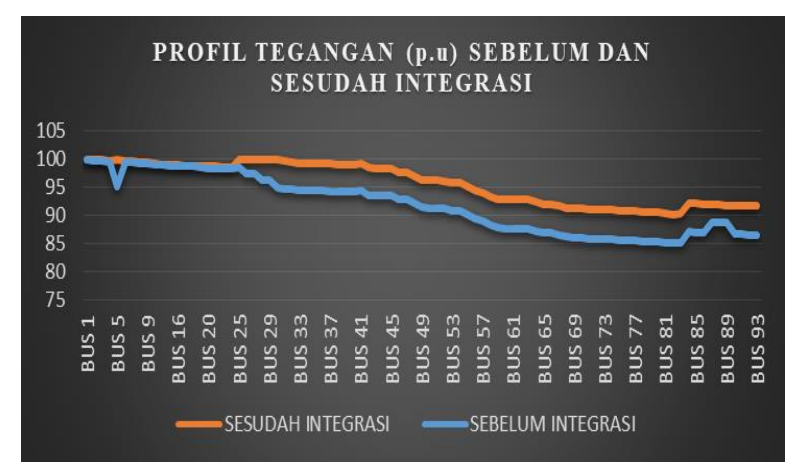

Gambar 4.7 Grafik Perbandingan Sebelum dan Sesudah integrasi.

| Total $P_{Loss}$ (KW) dan $Q_{Loss}$ (kVar)   KW |       | kVar    |
|--------------------------------------------------|-------|---------|
| Sebelum                                          | 396.2 | 176.3   |
| Sesudah                                          | 209.2 | $-17.5$ |

Tabel 4.4 Grafik perbandingan sebelum dan sesudah integrasi

Dari tabel di atas dapat dilihat bahwa rugi-rugi daya aktif dan reaktif berkurang karena adanya tambahan daya reaktif dari integrasi PLTS sehingga profil tegangan terjaga dan tetap bekerja pada batas standart IEEE.

Setelah integrasi PLTS, terdapat beberapa Bus yang masih berada di kondisi undervoltage, untuk itu agar bus – bus tersebut bisa beroperasi pada kondisi normal atau standar PLN yang di tentukan, maka kita menambahkan kapasitor pada bus- bus yang mengalami undervoltage tersebut.

#### **1.7. Penempatan Kapasitor Optimal Menggunakan Program OCP pada software ETAP**

Jalankan Optimal Capacitor Placement (OCP) menggunakan pendekatan algoritma genetika untuk menentukan posisi dan kapasitas terbaik. Dengan sifat mutasi dan persilangan yang menguntungkan yang telah dipilih untuk diturunkan ke generasi berikutnya. Melalui penciptaan berulang, jawaban yang ideal dapat ditemukan. Calon bus dipilih untuk posisi pemasangan kapasitor sebelum menggunakan OCP.

$$
\boxed{\square}
$$

Gambar 4.8 Tool OCP

Penentuan kandidat bus kembali dengan cara open circuit pada kapasitor yang sudah terpasang kemudian menentukan kandidat bus mana yang akan dipilih dengan beberapa kali percobaan pemilihan kandidat untuk optimasi pemasangan. Dari beberapa kali percobaan dan bisa didapatkan kandidat yang dipilih yaitu :

| <b>BUS</b> | <b>KV</b> | jumlah | Bank   | л.<br><b>BUS</b> | $\check{ }$<br>KV | Bank   | Jumlah |
|------------|-----------|--------|--------|------------------|-------------------|--------|--------|
| ID         |           |        | (Kvar) |                  |                   | (Kvar) |        |
| 56         | 20        |        | 100    | 76               | 20                |        | 100    |
| 59         | 20        | 1      | 100    | 78               | 20                |        | 100    |
| 60         | 20        |        | 100    | 79               | 20                |        | 100    |
| 61         | 20        |        | 100    | 80               | 20                |        | 100    |
| 62         | 20        |        | 100    | 81               | 20                |        | 100    |
| 63         | 20        | 1      | 100    | 82               | 20                | 2      | 200    |
| 64         | 20        |        | 100    | 83               | 20                |        | 100    |
| 67         | 20        |        | 100    | 84               | 20                |        | 100    |
| 79         | 20        |        | 100    | 86               | 20                |        | 100    |

Tabel 4.5 Kandidat bus untuk pemasangan kapasitor

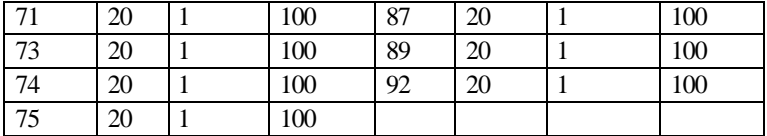

Setelah adanya pemasangan kapasitor pada kandidat bus yang mengalami undervoltage pada tabel 4.5 diatas kita dapat melihat pengaruhnya terhadap perbaikan profil tegangan yang sudah beroperasi pada batas standar PLN. Perubahan profil tegangan dapat kita lihat pada tabel 4.6.

**BUS ID TEGAN** GAN % **BUS ID TEGAN** GAN % **BUS ID TEGAN** GAN % **BUS ID** TEGAN GAN % Bus 1 | 100 | Bus 31 | 99,58 | Bus 57 | 97,03 | Bus 83 | 95,46 Bus 2 99,92 Bus 32 99,41 Bus 58 96,82 Bus 84 96,34 Bus 3 99,92 Bus 33 99,26 Bus 59 96,62 Bus 85 96,28 Bus 4 99,68 Bus 34 99,21 Bus 60 96,62 Bus 86 96,24 Bus 5 100 Bus 35 99,19 Bus 61 96,63 Bus 87 96,2 Bus 6 | 99,64 | Bus 36 | 99,18 | Bus 62 | 96,63 | Bus 88 | 96,16 Bus 7 99,62 Bus 37 99,11 Bus 63 96,63 Bus 89 96,13 Bus 8 99,49 Bus 38 99,06 Bus 64 96,4 Bus 90 96,09 Bus 9 | 99,33 | Bus 39 | 99,03 | Bus 65 | 96,23 | Bus 91 | 96,07 Bus 13 99,19 Bus 40 99,02 Bus 66 96,22 Bus 92 96,06 Bus 14 | 99,06 | Bus 41 | 99,53 | Bus 67 | 96,09 | Bus 93 | 96,05 Bus 15 98,94 Bus 42 99,1 Bus 68 95,94 Bus 16 | 98,93 | Bus 43 | 99,05 | Bus 69 | 95,95 Bus 17 98,76 Bus 44 99,02 Bus 70 95,91 Bus 18 98,85 Bus 45 99,01 Bus 71 95,83 Bus 19 98,76 Bus 46 98,72 Bus 72 95,83 Bus 20 98,69 Bus 47 98,69 Bus 73 95,83 Bus 21 98,64 Bus 48 98,36 Bus 74 95,83 Bus 22 98,6 Bus 49 98,02 Bus 75 95,7 Bus 23 98,57 Bus 50 97,95 Bus 76 95,69 Bus 25 99,91 Bus 51 97,9 Bus 77 95,68 Bus 26 | 99,91 | Bus 52 | 97,88 | Bus 78 | 95,58 Bus 27 | 99,89 | Bus 53 | 97,75 | Bus 79 | 95,57 Bus 28 99,94 Bus 54 97,74 Bus 80 95,56 Bus 29 99,92 Bus 55 97,5 Bus 81 95,46 Bus 30 99,78 Bus 56 97,26 Bus 82 95,32

Tabel 4.6 Profil tegangan setelah pemas angan kapasitor

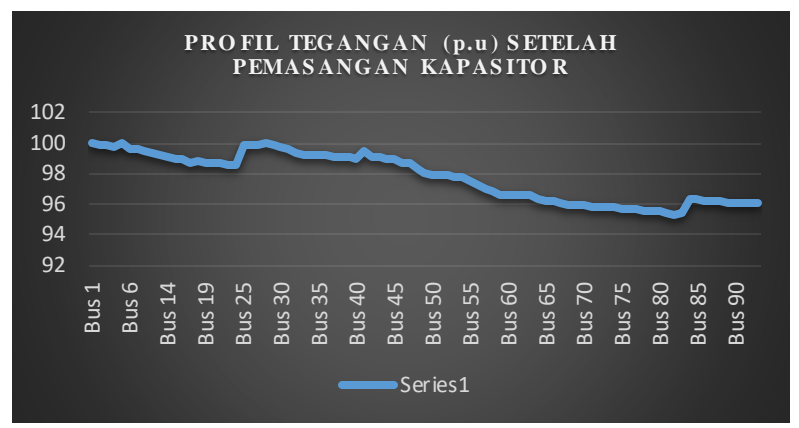

Gambar 4.9 Grafik profil tegangan setelah pemasangan kapasitor

Setelah melakukan pemasangan kapasitor pada beberapa kandidat bus yang mengalami *udervoltage*, kita bisa melihat pada tabel 4.6 dan gambar grafik 4.9, bus – bus tersebut sudah kembali beroperasi pada kondisi normal atau standar sesuai ketentuan PLN, ada pun kenaikan profil tegangan terjadi pada beberapa bus yang tidak mengalami *undervoltage*.

## 1.8. **Hasil Perbandingan Profil Tegangan,**  $P_{Loss}$ **, dan**  $Q_{Loss}$ **kondisi sesudah integrasi PLTS dan pemasangan kapasitor**

setelah di tambahkan kapasitor pada bus, Kita dapat melihat bagaimana perbandingan grafik yang begitu besar terhadap profil tegangan. Dalam hal ini, pemasangan kapasitor yang dilakukan dikatakan berhasil karena dapat mengembalikan performa pada bus sehingga bisa beroperasi sesuai standar atau batas margin IEEE (vd 0,95< dan < 1,05). Untuk lebih jelas bisa dilihat pada gambar grafik 4.10.

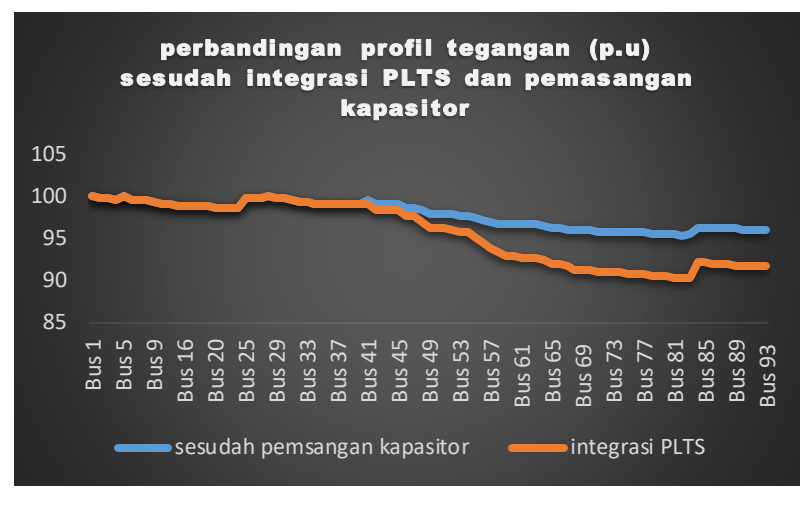

Gambar 4.10 Perbandingan profil tegangan setelah integrasi PLTS dan pemasangn kapasitor

Rugi-rugi daya yang terjadi setelah dilakukan pemasangan kapasitor untuk memperbaiki profil tegangan pada beberapa bus yang masih mengalami undervoltage walaupun setelah adanya integrasi dari PLTS, dari tabel 4.9 diatas kita dapat menyimpulkan bahwa pengaruh pemasangan kapasitor terhadap rugi-rugi daya begitu signifikan sehingga rugi-rugi daya dapat berkurang lagi sebesar 23 (KW) dan -27,7 (Kvar).

| Total $P_{Loss}$ (KW) dan $Q_{Loss}$ (kVar) | КW    | Kvar    |
|---------------------------------------------|-------|---------|
| Sesudah integrasi PLTS                      | 209.2 | $-17.5$ |
| Sesudah pemsangan kapasitor                 | 186.2 |         |

Tabel 4.7 Grafik perbandingan sebelum dan sesudah integrasi